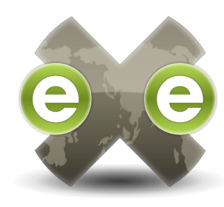

# **DECOUVRIR exe**

Le projet *The eLearning XHTML editor* (**exe**) est un outilauteur, destiné aux enseignants pour la création de contenu en ligne, qui ne nécessite pas de connaissances en HTML ou en XML. EXE n'est pas une plate-forme (LMS) mais un outil d'édition de contenu en ligne.

Un des objectifs-clés du projet EXE est de promouvoir un développement collaboratif. Les suggestions concernant l'orientation stratégique aussi bien que les requêtes pour améliorer les outils émanant de la communauté des utilisateurs sont prises en compte au cours du développement du projet.

EXE est un logiciel open source ; cela signifie non seulement qu'il peut être utilisé gratuitement, mais que le code-source du programme est disponible, autorisant toutes les modifications nécessaires en fonction de vos besoins de personnalisation ou de ceux de votre organisme. De même, si vous réalisez des développements intéressants avec **exe**, vous pouvez en faire profiter la communauté.

Le projet **exe** fut au départ financé par la Commission d'Education Tertiaire de Nouvelle Zélande, et l'équipe de développement est aujourd'hui soutenue par le *CORE Education*, localisé à Christchurch, en Nouvelle Zélande.

L'équipe de développement accepte volontiers l'aide de toute personne ou organisme. Si vous êtes intéressé par le développement de ce projet, merci de consulter plus bas les modalités de collaboration.

## **STRUCTURER LE CONTENU**

L'organisation du contenu avec **exe** est facile.

Avec **exe**, les utilisateurs peuvent organiser une structure de cours adaptée à leurs besoins et concevoir des ressources flexibles et pouvant être facilement mises à jour.

L'interface utilisateur d'**exe** comprend trois espaces fonctionnels :

- 1. La partie en haut à gauche de l'écran représente la structure hiérarchique de votre ressource pédagogique.
- 2. La partie en bas à gauche correspond au menu *iDevice*, soit un choix d'outils pour la mise en forme du contenu de vos pages. Outre les outils existants dans le menu standard, vous pouvez développer vos propres *plug-ins* en utilisant l'éditeur d'iDevice. Chaque iDevice contient une notice et des conseils pour aider le concepteur dans la saisie de tous les champs requis.
- 3. L'interface dédiée à la création de contenu occupe la plus grande partie de la fenêtre. Vous pouvez ici réaliser le contenu de vos pages à partir des outils du menu iDevice, et le tester tel qu'il apparaîtra dans la plate-forme ou sur votre site. L'onglet Propriétés vous permet d'informer les métadonnées de votre cours, favorisant ainsi l'indexation et la réutilisation de son contenu.

### **PUBLIER LE CONTENU**

Le contenu créé **exe** avec peut être exporté sous plusieurs formats :

**IMS Content Package** - L'*IMS Content Packaging* est une spécification pour le *packaging* de contenu simple, compatible avec la plupart des plates-formes et des environnements de stockage de contenu.

**IMS Common Cartridge** – Ce standard émergent agrège différents standards afin d'améliorer l'interopérabilité et la portabilité du paquet.

*SCORM 1.2* - Le *Shareable Content ObjectReference Model* (SCORM) est un standard alternatif pour l'utilisation d'objets d'apprentissage compatibles avec la plupart des plates-formes et des environnements de stockage de contenu.

**Site web**– Ce format d'exportation permet de téléverser le paquet dans un site Web ou sur un CD. L'exportation pour le Web comprend la navigation dans l'arborescence du cours.

*Ipod Notation* – Les parties textuelles de la ressource peuvent être exportées dans une série de notes en hypertexte en vue de l'utilisation dans un iPod Apple.

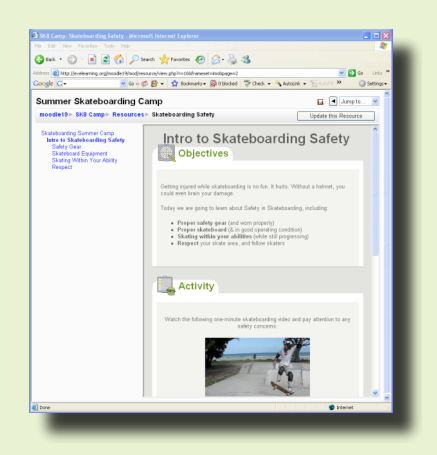

# **TRADUCTIONS exe**

Pour satisfaire les besoins des utilisateurs, l'interface a déjà été traduite dans les langues suivantes :

Bulgare, breton, catalan, chinois, chinois (Taïwan), tchèque, néerlandais, anglais, estonien, ewe, français, galicien, allemand, grec, hongrois, indonésien, islandais, italien, japonais, khmer, maori, norvégien, polonais, portugais, espagnol, slovaque, slovène, suédois, thaï, tagalog, twi, ukrainien, zoulou.

# **DEMARRAGE RAPIDE**

Téléchargez exe, essayez-le et dites-nous ce que vous en pensez.

exe est actuellement compatible avec Windows, MasOSX et Linux. Une version spéciale *ready-to-run* est également disponible pour Windows, permettant un démarrage depuis une clé usb ou un cédérom.

Pour démarrer, téléchargez l'archive adéquate sur notre site web :

#### http://eXelearning.org

Un guide complet d'installation est à disposition dans le Manuel Utilisateur téléchargeable à

http://www.wikieducator.org/Online\_manual

#### **COMMENT CONTRIBUER**

- Participez au projet sur Eduforge http://eduforge.org/projects/exe
- Envoyez vos avis et commentaires pour les prochains développements en écrivant à l'équipe: exe@exelearning.org
- Evaluez les conseils pédagogiques fournis avec les iDevices et envoyez-nous vos suggestions d'amélioration Submit ideas for iDevice development
- Signalez-nous les bugs que vous avez rencontrés
- Un bon code propre est toujours le bienvenu
- Si vous souhaitez signaler un problème, soumettre une idée pour un iDevice ou nous donner votre avis, merci de visiter le site: http://exelearning.org

#### **TEMOIGNAGES…**

*"J'utilise eXe pour créer des modules d'apprentissage pour notre plate-forme Moodle. eXe est génial et très facile à utiliser !"* Manneheim, Baden-Wurttenmberg (Allemagne)

*"C'est EXcEptionnel !!! J'adore. J'ai réalisé des paquets scormés pour le réseau de l'école grecque !"* Thessalonique (Grèce)

*"Le logiciel est fantastique. La facilité avec laquelle chacun peut commencer à créer des systèmes d'apprentissage et du contenu est proprement stupéfiante. Il permet à l'enseignant/formateur de se focaliser sur le contenu et la structure d'apprentissage, et non sur la partie technique. S'il s'agit simplement d'un début, cette application est promise à un avenir radieux."* (Australie)

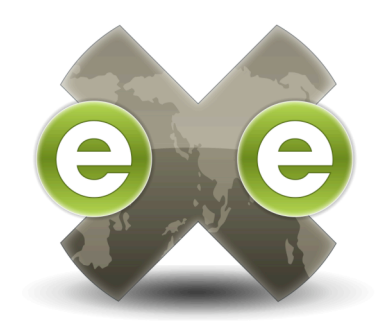

# THE **CLEARNING** XHTML EDITOR

#### **UN LOGICIEL OPEN SOURCE**

Site web du projet eXe: http://exelearning.org

Courriel de l'équipe de développement: exe@exelearning.org

CORE Education: http://www.core-ed.net

 $technology + innovation$  $learning | research$